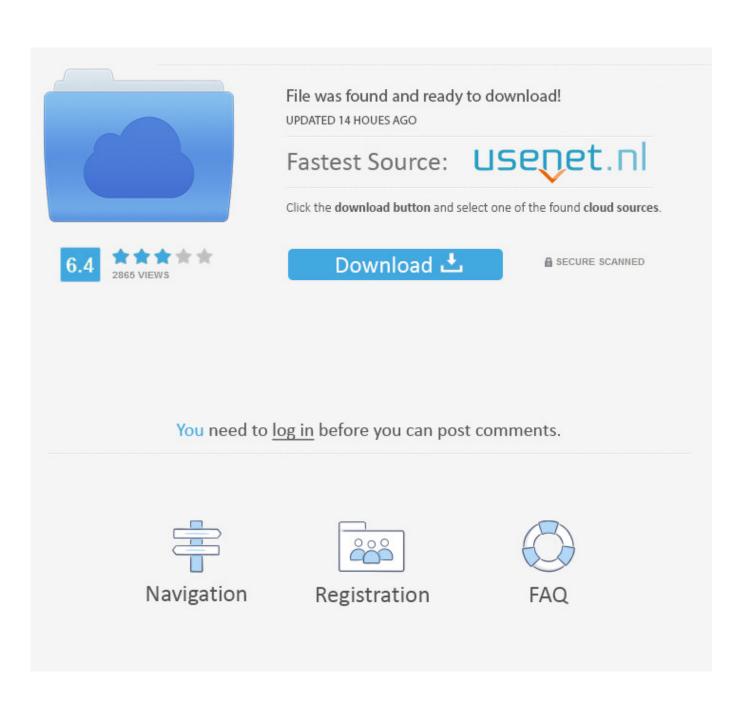

Free Hidden Object Games For Mac

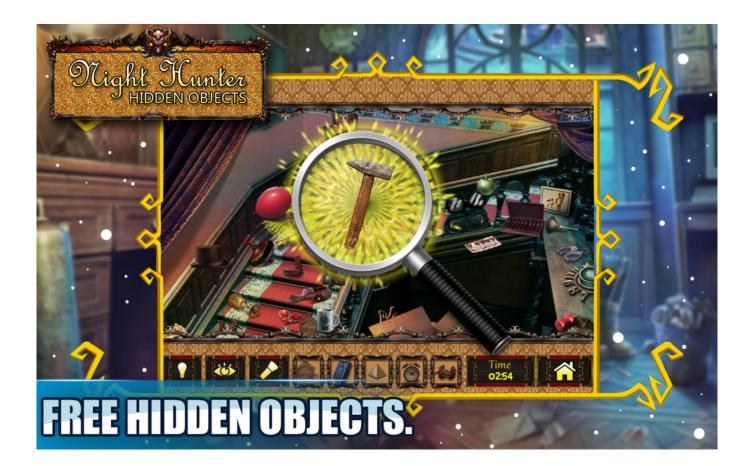

Free Hidden Object Games For Mac

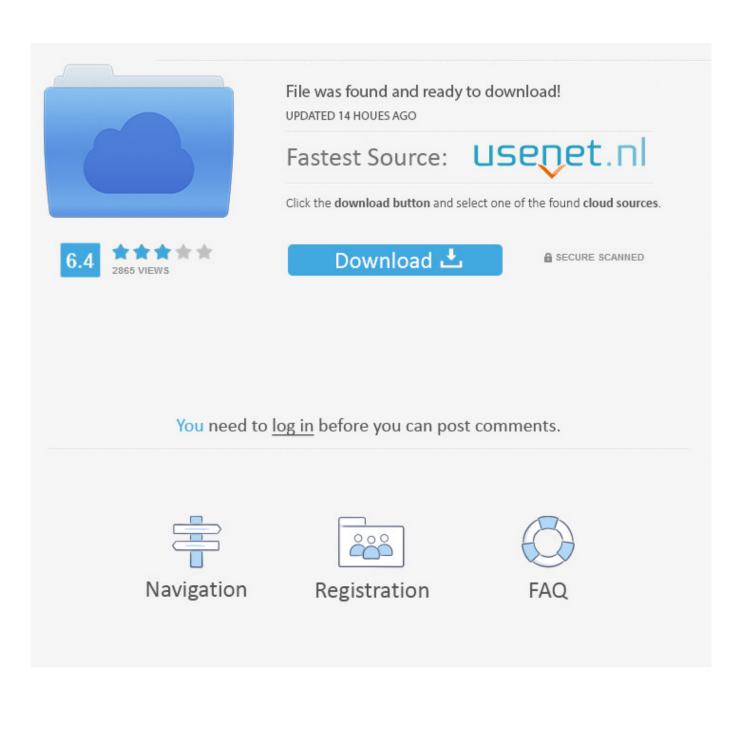

If it is the right object in the right place, the Tanooky will be found! Tip: If you are struggling, there are extra clues at the back of the Hint Book.

- 1. hidden object games
- 2. hidden object games for kids
- 3. hidden object games for mac

This game is quite challenging so you need to be eagle-eyed and have the skills of a sleuth to succeed.. When you find an interesting object, your pointer will turn into a golden hand Left click to acquire that object (it will appear at the bottom of your game screen).

# hidden object games

hidden object games, hidden object games pc, hidden object games 247, hidden object games no download, hidden object games for kids, hidden object games switch, hidden object games ps4, hidden object games for mac, hidden object games unblocked, hidden object games for android, hidden object games free download, hidden object games xbox one <u>Picasa For</u> <u>Mac</u>

To click on an object, move your pointer around the house using your computer mouse. Transforming Sonic Mugen

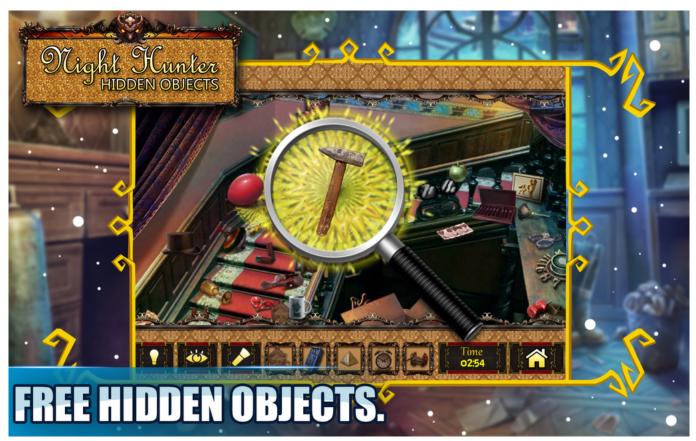

Few Games For Mac

# hidden object games for kids

## Windows Vista Public Folder Sharing

Each riddle refers to an object that each Tanooky loves, and every riddle also hints at where that Tanooky is hiding.. The cheeky little creatures are all concealed in this quirky house, but they left you a number of clues that you have to figure out before you'll be able to find them. <u>Game Dev Tycoon Download Free Mac</u>

# hidden object games for mac

## Iskysoft Pdf Editor For Mac 4

These extra tips are less complicated than the earlier riddles and will speed up your hunt for the Tanookys.. Standalone app Every browser via extension Firefox Chrome Set up quickly, log in quicker.. So put on your Detective's hat, let's find those little guys! How to Play: At the start of the game, Alfa asks for your help - the Tanookys are playing hide and seek in her house.. You must find that object and move it to the hiding place to reveal the hidden Tanooky.. Tanooky Tracks is a very challenging hidden object-type game for teens and Big Kids where your goal is to become a 'detective' and find the 12 missing Tanookys.. Once you put the associated object in the right place - the Tanooky will be lured out.. Once you think you know the place where an object needs to be moved to lure out a Tanooky, click on that object and then drag it to that hiding place. ae05505a44 Mac Os Sierra For Late 2008 Macbook

ae05505a44

How To Make Mailing Labels From Outlook For Mac Contacts